# **REXX Scripting Language**

**© Abteilung Technische Informatik, Institut für Informatik, Universität Leipzig © Abteilung Technische Informatik, Wilhelm Schickard Institut für Informatik,Universität Tübingen** 

**PHP, Python, PHP, Perl und Tcl/Tk sind weit verbreitete Scripting Languages. Unter z/OS existiert vor allem das sehr populäre JCL, was aber im Vergleich zu den erwähnten Scripting Languages den Eindruck erweckt, auf einem anderen Planeten erfunden worden zu sein. Neben JCL existieren unter z/OS** "normale" Scripting Languages:

- **PHP (ein regulärer Port von PHP Version 5.1.2 ),**
- **CLIST (verfügbar nur unter z/OS und mit schrumpfender Bedeutung) sowie**
- **REXX (Restructured Extended Executor).**

**REXX wurde Anfang der 1980er Jahre von Mike Cowlishaw entwickelt, und ist eine von IBM bevorzugte Scripting Language. REXX ist auf alle IBM Betriebssystemen seit vielen Jahren verfügbar. Dies gilt auch für nicht-Mainframe Betriebssysteme wie AIX und i5/OS. Es bestehen Ähnlichkeiten mit Pearl; wie Pearl kann REXX gut für CGI Programmieraufgaben eingesetzt werden. REXX kann und wird an Stelle von Cobol oder Java für die Programmierung von CICS Anwendungen eingesetzt.** 

**Eine ganze Reihe von open source/public domain REXX Versionen, sowie kommerzielle Versions existieren für praktisch alle bestehenden Betriebssysteme einschließlich Android, Windows CE, Symbian Epoc und Palm OS. Beispiele für Open Source Versionen sind der Regina REXX Interpreter (http://regina-rexx.sourceforge.net/) oder Open Object Rexx (http://www.oorexx.org/) . Microsoft hat seit Jahren einen REXX Interpreter mit ihren SDKs ausgeliefert.** 

**The American National Standard (ANSI Standard) for Rexx is called "Programming Language - REXX", and its number is X3.274-1996.** 

**The Rexx Language Association (RexxLA) is an independent organization dedicated to promoting the use and understanding of the Rexx programming language. http://www.rexxla.org/.** 

**Das folgende Tutorial beschreibt die Erzeugung und Nutzung eines einfachen Hallo Welt REXX Programms unter TSO.** 

#### *Aufgabe: Beschäftigen Sie sich mit diesem Tutorial. Schreiben Sie, so wie hier beschrieben, die beiden REXX-Programme; also dieses, das nur "Hallo Welt" ausgibt und jenes, das zwei Zahlen dividiert.*

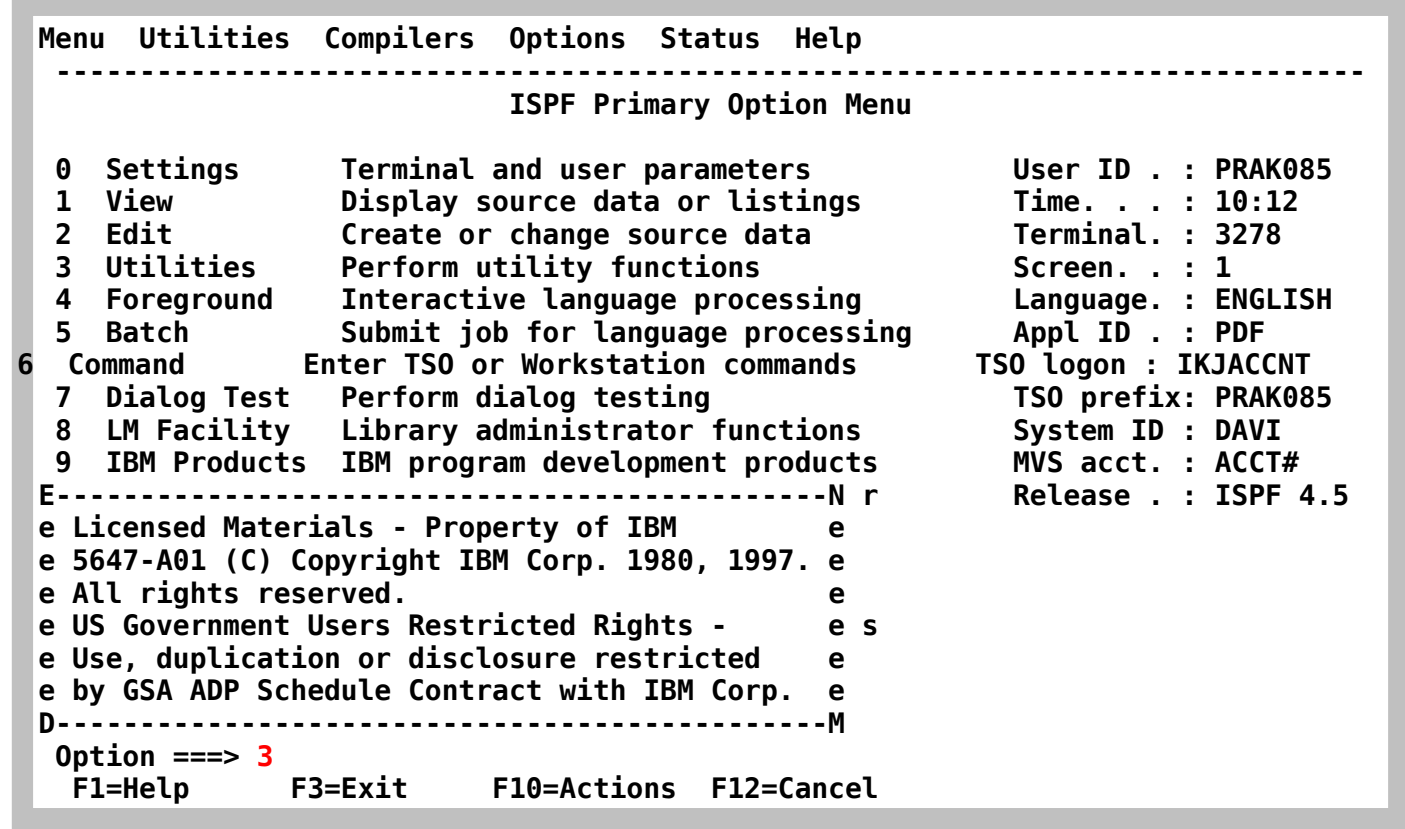

**Vom ISPF Primary Option Menue aus einen Partitioned Data Set für die Aufnahme von REXX Scripten anlegen** 

**Enter** 

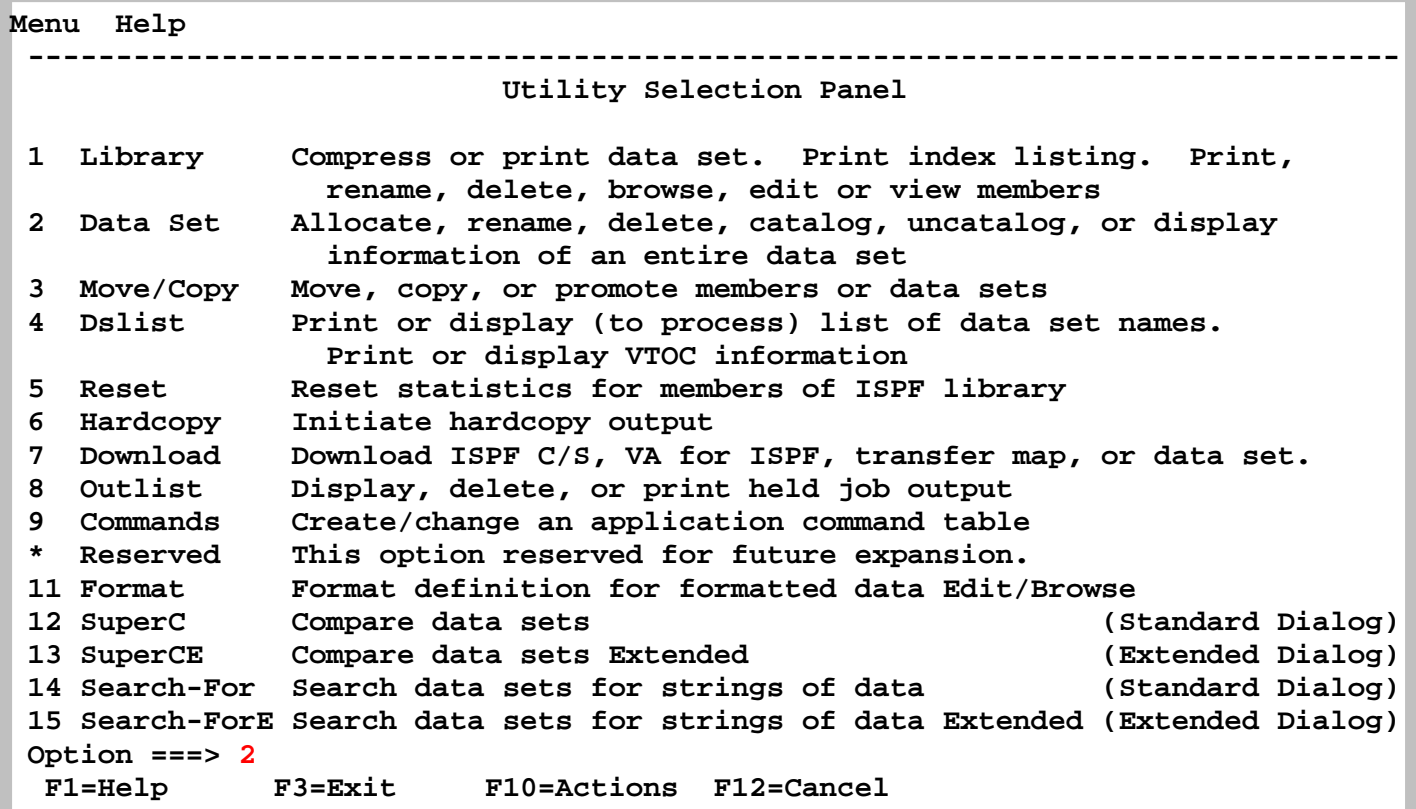

**Enter** 

 **Menu RefList Utilities Help ------------------------------------------------------------------------------ Data Set Utility**  A Allocate new data set<br>
R Rename entire data set<br>
U Uncatalog data set<br>
U Uncatalog data set **R Rename entire data set<br>D Delete entire data set D Delete entire data set S Data set S Data set information (short)**<br> **B Dank Data set information M Allocate new data set blank Data set information M Allocate new data set V VSAM Utilities ISPF Library: Project . . PRAK085 Group . . . REXX Type . . . . EXEC Other Partitioned, Sequential or VSAM Data Set: Data Set Name . . . Volume Serial . . . (If not cataloged, required for option "C") Data Set Password . . (If password protected) Option ===> A F1=Help F3=Exit F10=Actions F12=Cancel** 

Wir benennen den neuen PDS "PRAK085.REXX.EXEC. Allocate, Enter

```
Menu RefList Utilities Help 
  ------------------------------------------------------------------------------ 
                             Allocate New Data Set 
 More: + Data Set Name . . . : PRAK085.REXX.EXEC 
  Management class . . . DEFAULT (Blank for default management class) 
  Storage class . . . . PRIM90 (Blank for default storage class) 
                                     (Blank for system default volume) **
  Device type . . . . . (Generic unit or device address) ** 
                                     (Blank for default data class)
   Space units . . . . . MEGABYTE (BLKS, TRKS, CYLS, KB, MB, BYTES 
                                       or RECORDS) 
  Average record unit<br>
Primary quantity . . 2 (In above units)
  Primary quantity . . 2
   Secondary quantity 1 (In above units) 
   Directory blocks . . 5 (Zero for sequential data set) * 
   Record format . . . . FB 
   Record length . . . . 80 
   Block size . . . . . 11440 
                                     (LIBRARY, HFS, PDS, or blank) *
                                      (YY/MM/DD, YYYY/MM/DD 
  Command ===> 
   F1=Help F3=Exit F10=Actions F12=Cancel
```
**Die übliche Struktur eines Partitioned Data --ets wählen** 

**drei mal F3 Taste drücken** 

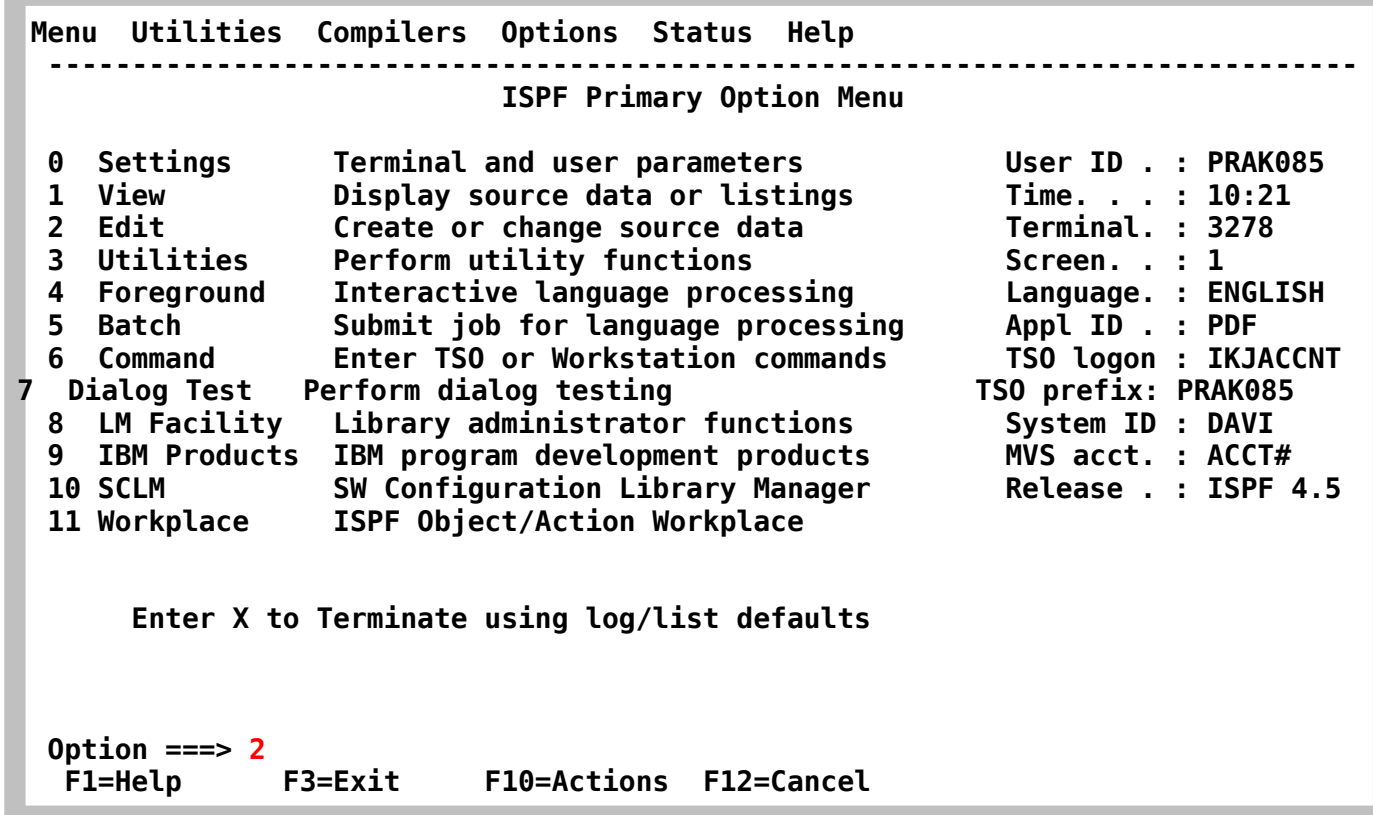

**In den Editor um das REXX Programm zu schreiben. Enter** 

 **Menu RefList RefMode Utilities LMF Workstation Help ------------------------------------------------------------------------------ Edit Entry Panel ISPF Library: Project . . . PRAK085 Group . . . . REXX . . . . . . . . . Type . . . . EXEC Member . . . HALLOAA (Blank or pattern for member selection list) Other Partitioned or Sequential Data Set: Data Set Name . . . (If not cataloged) Workstation File: File Name . . . . . Options Initial Macro . . . . / Confirm Cancel/Move/Replace Profile Name . . . . . Mixed Mode Format Name . . . . . Edit on Workstation**  Data Set Password . . **Business Contains Preserve VB record length Command ===> F1=Help F3=Exit F10=Actions F12=Cancel** 

**Wir schreiben unser REXX Programm in den Member HALLOAA** 

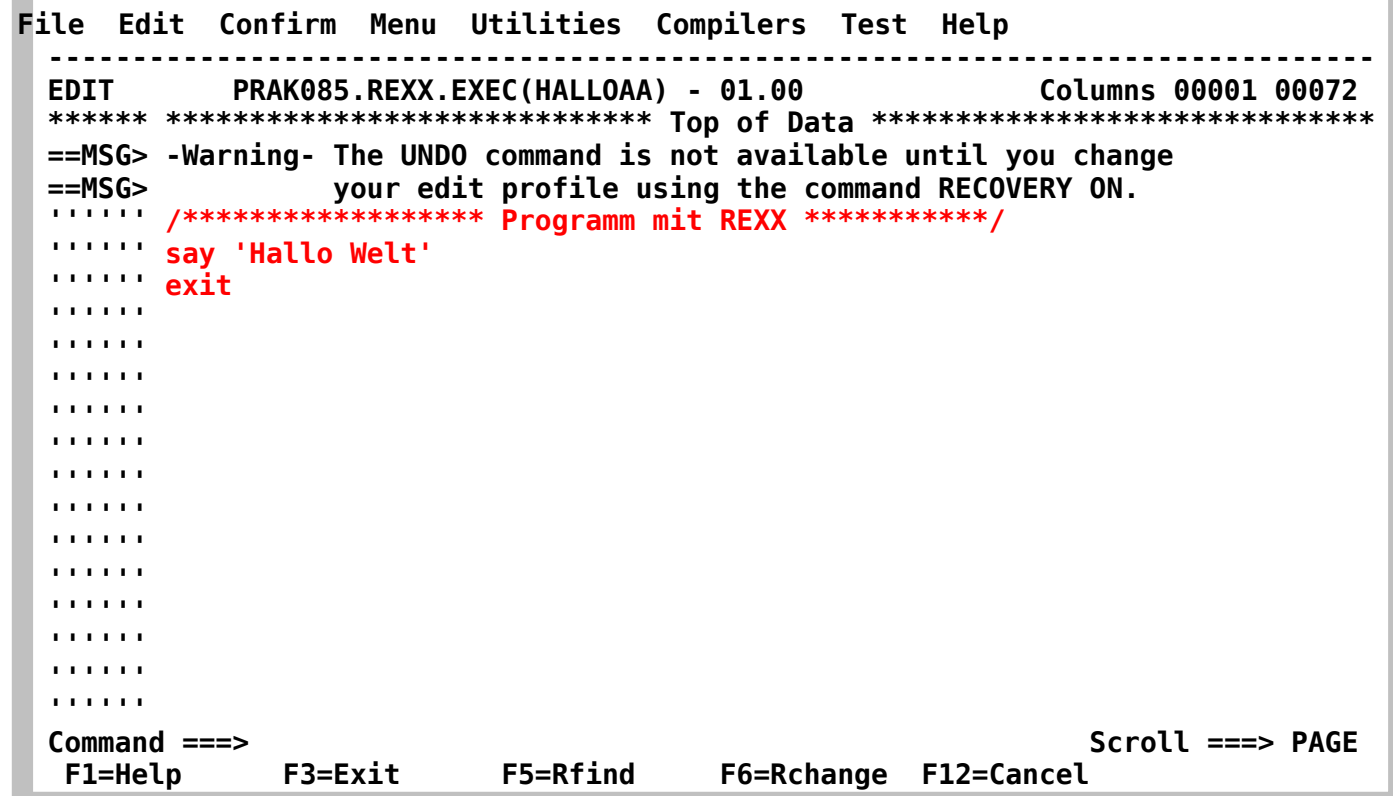

**So sieht das Programmm aus.** 

**Ein z/OS REXX Programm beginnt grundsätzlich mit einer Kommentar Zeile mit beliebigem**  Inhalt. Es ist guter Programmierstiel, es mit einem "exit" Statement abzuschließen, obwohl das **nicht immer erforderlich ist. Für Plattformen wie Linux oder Windows können leicht andersartige Regeln gelten.** 

**An Stelle eines Schüsselwortes wie print, write oder put verwendet REXX das Schlüsselwort "say"** 

**F3 und nochmal aufrufen um das Ergebnis zu kontrollieren** 

```
 File Edit Confirm Menu Utilities Compilers Test Help 
  ------------------------------------------------------------------------------s 
 EDIT PRAK085.REXX.EXEC(HALLOAA) - 01.00 Columns 00001 00072 
  ****** ***************************** Top of Data ****************************** 
  ==MSG> -Warning- The UNDO command is not available until you change 
  ==MSG> your edit profile using the command RECOVERY ON. 
  000100 /****************** Programm mit REXX ***********/ 
  000200 say 'Hallo Welt' 
  000300 exit 
  ****** **************************** Bottom of Data **************************** 

  Command ===> Scroll ===> PAGE 
   F1=Help F3=Exit F5=Rfind F6=Rchange F12=Cancel
```
**Sieht ok aus. Zwei mal F3 betätigen** 

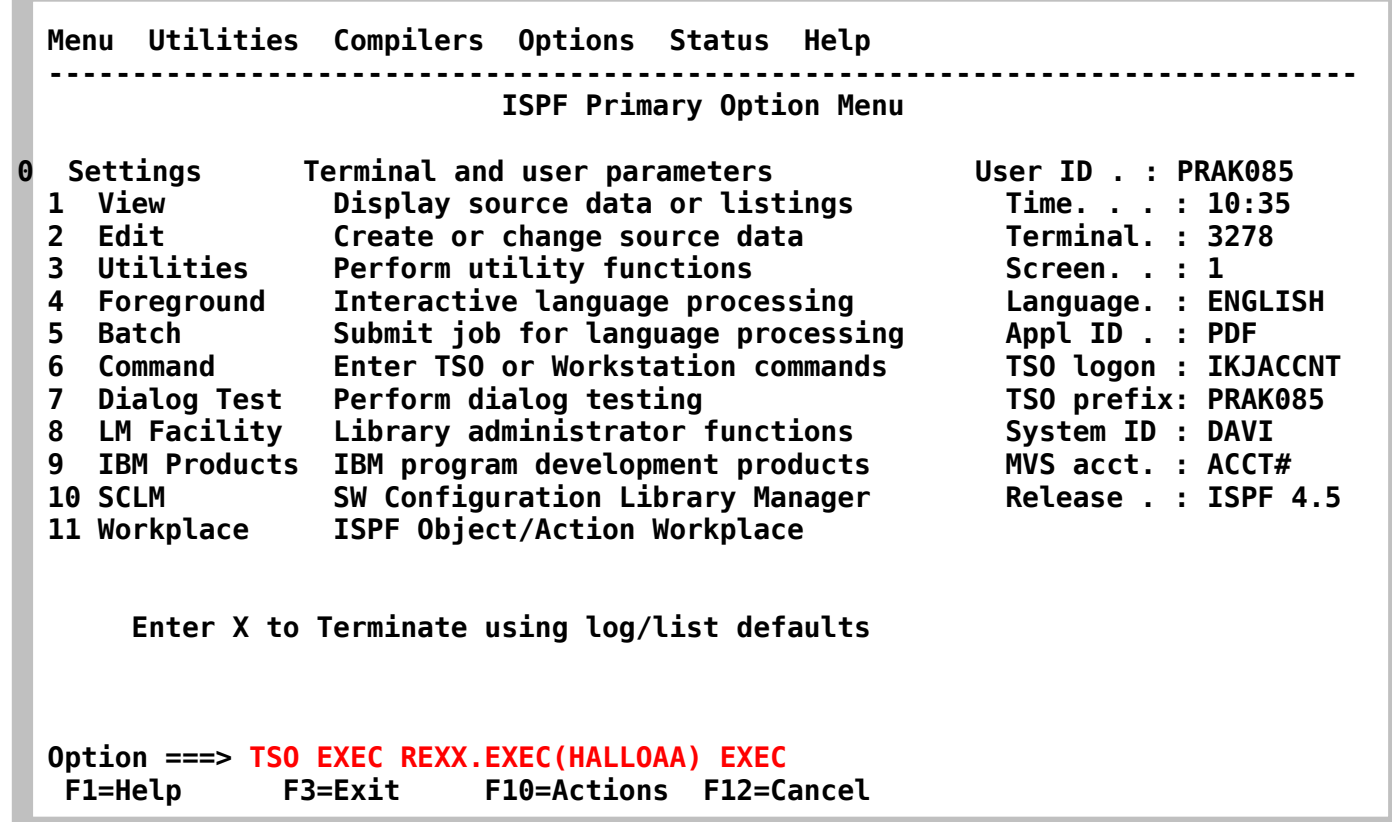

**Im ISPF Primary Option Menue den Befehl "TSO EXEC REXX.EXEC(HALLOAA) EXEC" eingeben. Enter** 

**Wir brauchen kein JCL Script, um PRAK085.REXX.EXEC(HALLOAA) auszuführen, da es hierbei um ein Script handelt, was ohne Compile direkt ausgeführt werden kann.** 

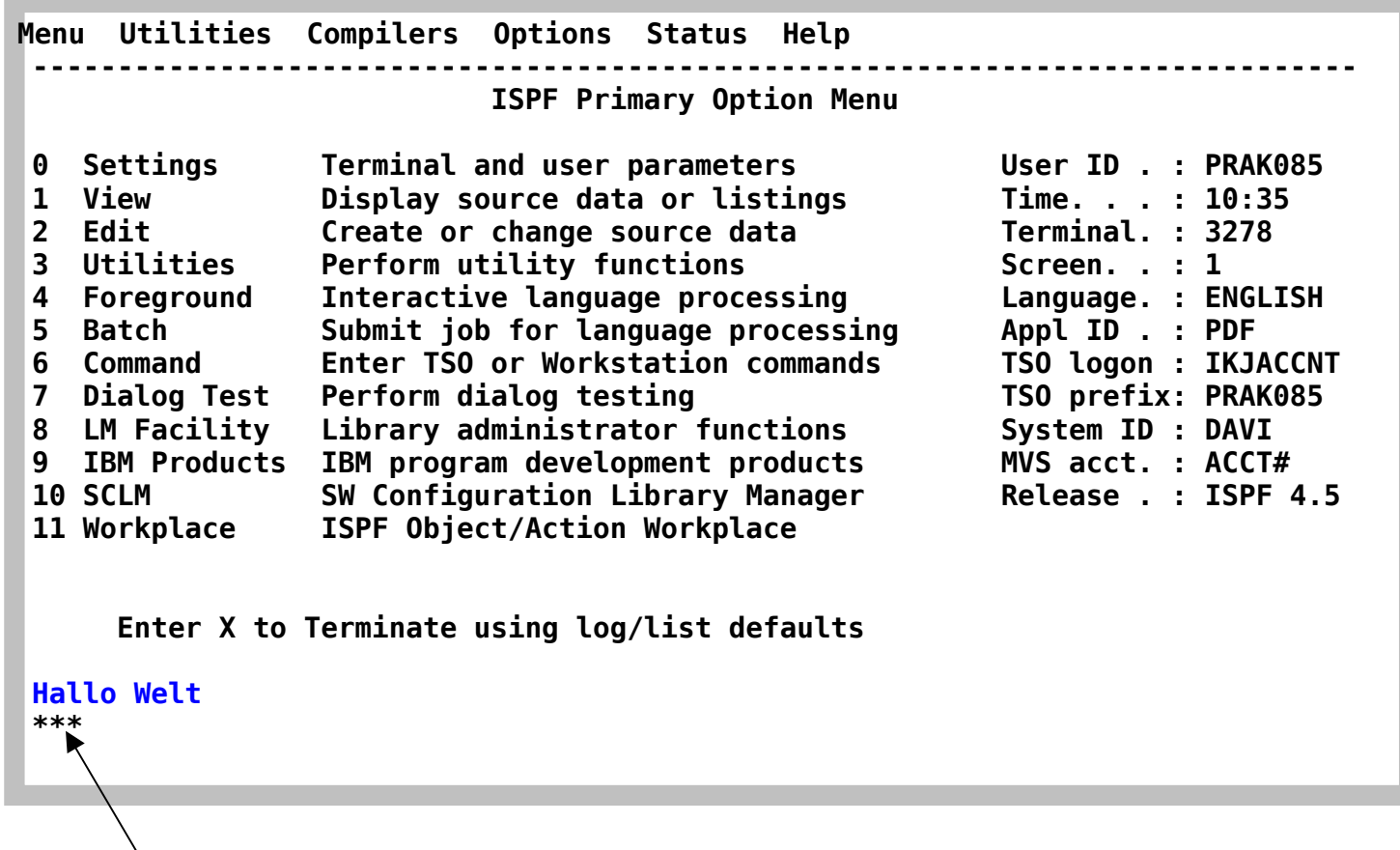

Und hier ist das Ergebnis. Einfach, ist es nicht?

**Die Ausgabe \*\*\* weist darauf hin, dass TSO eine Bestätigung möchte. Diese wird durch Betätigen der Eingabetaste erreicht.** 

**Wie unter der weiterführenden Literatur zu finden kann man mit REXX sehr viele Dinge machen. Hier finden Sie ein Beispiel, wie Sie einen Bruch berechnen:** 

 **File Edit Confirm Menu Utilities Compilers Test Help ------------------------------------------------------------------------------s EDIT PRAK085.REXX.EXEC(MEXEC) - 01.00 Columns 00001 00072 \*\*\*\*\*\* \*\*\*\*\*\*\*\*\*\*\*\*\*\*\*\*\*\*\*\*\*\*\*\*\*\*\*\*\* Top of Data \*\*\*\*\*\*\*\*\*\*\*\*\*\*\*\*\*\*\*\*\*\*\*\*\*\*\*\*\*\* ==MSG> -Warning- The UNDO command is not available until you change ==MSG> your edit profile using the command RECOVERY ON. 000001 /\*\*\*\*\*\*REXX\*\*\*\*\*\*\*\*\*\*\*\*\*\*\*\*\*\*\*\*\*\*\*\*\*\*\*\*\*\*\*\*\*\*\*\*\*\*\*\*\*\*\*\*\*\*\*\*\*\*\*\*/ 000002 /\* EXEC für Division zweier Zahlen \*/ 000003 /\*\*\*\*\*\*\*\*\*\*\*\*\*\*\*\*\*\*\*\*\*\*\*\*\*\*\*\*\*\*\*\*\*\*\*\*\*\*\*\*\*\*\*\*\*\*\*\*\*\*\*\*\*\*\*\*\*\*\*\*\*\*/ 000004 say 'Zaehler :' 000005 pull z 000006 say 'Nenner :' 000007 pull n 000008 if n=0 then say 'Division durch 0 nicht erlaubt' 000009 else do 000010 say z 'geteilt durch' n 'ist' z/n 000011 say 'oder' 000012 say z 'geteilt durch' n 'ist' z%n 'Rest' z//n 000013 end \*\*\*\*\*\* \*\*\*\*\*\*\*\*\*\*\*\*\*\*\*\*\*\*\*\*\*\*\*\*\*\*\*\* Bottom of Data \*\*\*\*\*\*\*\*\*\*\*\*\*\*\*\*\*\*\*\*\*\*\*\*\*\*\*\* Command ===> Scroll ===> PAGE F1=Help F3=Exit F5=Rfind F6=Rchange F12=Cancel** 

**Hierfür legt man im Editor einfach einen weiteren Member neben HALLOAA an, zum Beispiel MEXEC. Die restlichen Schritte erfolgen wie bereits gehabt.** 

*Aufgabe: Schreiben Sie ein drittes REXX-Programm. Dieses muss als Bildschirmausgabe sowie den Namen des Programm-Autors oder – wenn die Aufgaben von mehreren Teilnehmern gemeinsam gelöst werden – die Namen aller Programm-Autoren liefern.* 

*Aufgabe: Erstellen Sie mit Hilfe der Tastenkombination "ALT-Druck" zwei Screenshots (einen, der den Programm-Code und einen, der die Bildschirmausgabe Ihres dritten REXX-Programms enthält). Schicken Sie beide Screenshots Ihrem Betreuer per E-Mail*  zu. Achten Sie darauf, dass ein Screenshot nicht mehr als 250 KByte Speicherplatz *belegt. Sehr gut ist das JPEG-Format, das mit weniger als 90 KByte auskommt. Löschen Sie nichts von Ihren Daten! Ihr Tutor möchte sich diese anschauen sowie Ihre REXX-Programme aufrufen.* 

**Einige Möglichkeiten für derartige weitere REXX Programme:** 

#### **1. Rao-Zahlen**

**Es gibt Zahlen für die gilt, daß a2 + b2 = a||b ist. Mit a||b ist gemeint, dass a und b hintereinander als eine Zahl aufgeschrieben wird. So wird aus a = 53 und b = 23 die Zahl 5323 . Diesen Vorgang nennt man Konkatenation. Ein Beispiel für eine Rao-Zahl ist 1233, da 122 + 332 = 1233 ergibt.** 

**Schreibe in REXX ein Programm, das die Rao-Zahlen bis 1.000.000 ausgibt.** 

**2. Weitere REXX Beispiele sind zu finden unter http://www.rexxinfo.org/html/rexxinfo2.html#Rexx-Tools .** 

## **Kostenlose REXX Lehrbücher im Internet**

**Introductory Rexx Tutorial http://www.rexxla.org/About\_Rexx/rexxtut.html**

**REXX Tutorial http://users.comlab.ox.ac.uk/ian.collier/Rexx/info.html**

**REXX http://de.wikibooks.org/wiki/REXX**

**Einführung in die Programmiersprache REXX http://lptp7.gm.fh-koeln.de/schulung/LUTZ/Rexx12/REXX.PDF**

**Kilowatt Software http://www.kilowattsoftware.com/tutorial/Rexx/**

**Rexx – das Schweitzer Taschenmesser http://www-lehre.informatik.uni-osnabrueck.de/~mpeussne/rexx/**

**Jim Barry's Rexx Tutor http://www.kyla.co.uk/other/rexx1.htm**

### **IBM Manuals and Books**

- **SC28-1882 TSO/E V2R1.1 REXX User's Guide**
- **SC28-1883 TSO/E Version 2 REXX/MVS Reference**
- **SC23-3803 Using REXX to Access OpenEdition MVS Services**
- **SC31-8231 TME 10 NetView for OS/390 V1R2 Customization: Using REXX**
- **SC28-1905 OS/390 Using REXX and OS/390 UNIX System Services**
- **SC28-1975 OS/390 V2R10.0 TSO/E REXX Reference**
- **SC28-1974 OS/390 V2R9.0-R10.0 TSO/E REXX User's Guide**
- **ZB35-5100 The REXX Language, 2nd Ed. -- Cowlishaw (see below)**
- **SC26-4358 SAA CPI: Procedures Language Reference (Level 1)**
- **SC24-5549 SAA CPI: REXX Level 2 Reference**
- **G511-1430 IBM REXX Compiler and Library/370: Introducing the Next Step in REXX**
- **SH19-8160 REXX/370 (Compiler and Library/370): User's Guide and Reference**
- **SK2T1402 REXX/370 Compiler and Library V1R2.0 Online Product Library**
- **LY19-6264 IBM REXX Compiler and Library/370: Diagnosis Guide**
- **SB20-0020 The REXX Handbook -- Ed. Goldberg & Smith (see below)**
- **SR23-8926 The NetRexx Language -- M. F. Cowlishaw**
- **SG24-2216 Creating Java Applications Using NetRexx -- U. Wahli et al**
- **SH21-0482 REXX Development System for CICS/ESA and REXX Runtime Facility for CICS/ESA , Guide and Reference**
- **GG24-1615 Using REXX in Practice: EXEC2 to REXX Conversion Experiences**
- **SC23-3803 Using REXX to Access OpenEdition MVS Services**
- **SC23-3501 OS/390 Internet BonusPak II: Web Programming**

### **Bücher**

 **The REXX Language -- M. F. Cowlishaw In English: ISBN 0-13-780735-X Prentice-Hall, 1985 ISBN 0-13-780651-5 (Second edition), 1990 In German: ISBN 3-446-15195-8 Carl Hanser Verlag, 1988 ISBN 0-13-780784-8 P-H International, 1988 In Japanese: ISBN 4-7649-0136-6 Kindai-kagaku-sha, 1988 Modern Programming Using REXX -- Robert P. O'Hara and David R. Gomberg In English: ISBN 0-13-597311-2 Prentice-Hall, 1985 ISBN 0-13-579329-5 (Second edition), 1988 (From REXXPress, REXXPress@wcf.com) REXX In the TSO Environment -- Gabriel F. Gargiulo ISBN 0-89435-354-3, QED Information Systems Inc., Order #CC3543; 320pp, 1990 Revised edition: ISBN 0-89435-418-3, QED Information Systems Inc., 471pp, 1993 The REXX Handbook -- Edited by Gabe Goldberg and Phil Smith III ISBN 0-07-023682-8, 672pp, McGraw Hill, 1991 Practical Usage of REXX -- Anthony S. Rudd ISBN 0-13-682790-X, Ellis Horwood (Simon & Schuster), 1990 Using ARexx on the Amiga -- Chris Zamara and Nick Sullivan ISBN 1-55755-114-6, 424pp+diskette, Abacus, 1991 Programming in REXX -- Charles Daney ISBN 0-07-015305-1, 300pp, McGraw Hill, 1992 The ARexx Cookbook -- Merrill Callaway ISBN 0-9632773-0-8, 221pp, Whitestone, 1992 (Companion diskette: ISBN 0-9632773-1-6) Command Language Cookbook -- Hallett German ISBN 0-442-00801-5, 352pp, Van Nostrand Reinhold, 1992 REXX--Advanced Techniques for Programmers -- Peter C. Kiesel ISBN 0-07-034600-3, 239pp, McGraw Hill, 1993 REXX Tools and Techniques -- Barry K. Nirmal ISBN 0-89435-417-5, 264pp, QED, 1993 REXX in der Praxis -- Peter Kees ISBN 3-486-22666-5, 279pp, Oldenbourg, 1993 VX-Rexx for OS/2 (Programmer's Guide and Reference) 2.0 ISBN 1-55094-074-0 Watcom International Corp., 724pp, 1993 REXX Reference Summary Handbook (OS/2) -- Dick Goran ISBN 0-9639854-0-X C F S Nevada, Inc, 102pp, 1993.** 

 **ISBN 0-9639854-1-8 (second edition), 148pp, 1994. ISBN 0-9639854-2-6 (third edition, for Warp), 208pp, 1995. ISBN 0-9639854-3-4 (fourth edition, for Warp 4), 270pp, 1997.** 

 **OS/2 2.1 REXX Handbook: Basics, Applications, and Tips -- Hallett German ISBN 0442-01734-0, 459pp, Van Nostrand Reinhold, 1993** 

 **Proceedings of the REXX Symposium for Developers and Users SLAC Report-422, 247pp, May 18-20, 1993** 

 **Mastering OS/2 REXX -- Gabriel F. Gargiulo ISBN 0-471-51901-4, 417pp, Wiley-QED, 1994** 

 **Application Development Using OS/2 REXX -- Anthony S. Rudd ISBN 0-471-60691-X, 416pp, Wiley-QED, 1994** 

 **Writing VX-Rexx Programs -- Ronny Richardson ISBN 0-07911-911-5, 336pp+CD-ROM, McGraw-Hill, 1994** 

 **Teach Yourself REXX in 21 Days -- William F. Schindler & Esther Schindler ISBN 0-672-30529-1, 527pp, SAMS, 1994** 

 **Writing OS/2 REXX Programs -- Ronny Richardson ISBN 0-07052-372-X, 390pp, McGraw-Hill, 1994** 

 **REXX Procedursprak--hur du programmerar din PC med OS/2 -- Bengt Kynning ISBN 91-44-48541-7, 300pp, Studentlitteratur (Sweden), 1994** 

 **The REXX Cookbook -- Merrill Callaway ISBN 0-9632773-4-0, 319pp, Whitestone, 1995 ISBN 0-9632773-5-9 The REXX files (Companion disk)** 

 **Yasashii Rexx Nyumon (Introduction to Easy Rexx) -- Fumito Yamada ISBN 4-88648-434-4, Tokyo: Daiwa Art/Di Art, diskette, 1995** 

 **ISPF/REXX Development for Experienced Programmers -- Lou Marco ISBN 1-878956-50-7, 201pp, diskette, CBM Books, Ft. Washington, PA, 1995** 

 **REXX ni Yoru OS/2 Nyumon (Introduction to OS/2 via REXX) -- Naohiko Yamashita ISBN 4-7898-3562-6 Tokyo: CQ Shuppan, 1996** 

 **REXX Jiyu Jizai (Handy with REXX) -- Takanori Seki ISBN 4-7819-0810-1 Tokyo: Science-sha, 1996** 

 **Object REXX by Example -- Gwen L. Veneskey et al. ISBN 0-9652329-0-5, 331pp+disk, Aviar Inc. (+1-412-488-9730), 1996** 

 **Practical Usage of MVS REXX -- Anthony S. Rudd ISBN 3-540-19952-7, 310pp, Springer-Verlag, 1996** 

 **Object REXX for OS/2 Warp: Rexx Bytes Objects Now -- Trevor Turton et al. ISBN 0-13-273467-2, 320pp+disk, Prentice-Hall, 1997** 

 **Das REXX Lexikon -- Gerd Leibrock ISBN 3-486-23672-5, 598pp, Oldenbourg Verlag, 1997**   **The NetRexx Language -- M. F. Cowlishaw ISBN 0-13-806332-X, 197pp, Prentice-Hall, 1997** 

 **Object Oriented Programming with REXX -- Tom Ender ISBN 0-471-11844-3, 253 pp, Wiley Computer Publishing, diskette, 1997** 

 **Object REXX for Windows NT and Windows 95 -- Ueli Wahli et al ISBN 0-13-858028-6, 490pp+disk, Prentice-Hall, 1997** 

**| Down to Earth REXX -- William F. (Bill) Schindler | ISBN 0-9677590-0-5, 507pp, Perfect Niche Software, 2000** 

**| Practical Usage of TSO REXX -- Anthony S. Rudd ISBN 1-85233-261-1, 324pp, Springer-Verlag, 2000**